# *Plant Maintenance Quick Reference Card* **Create/Display Work Order Components (IW39)**

## **Process**

This job aid describes the procedure to ordering parts for work orders through component planning in SRM (Supplier Relationship Management).

# **Menu Paths**

#### **Log in to SRM → Component Planning for Orders**

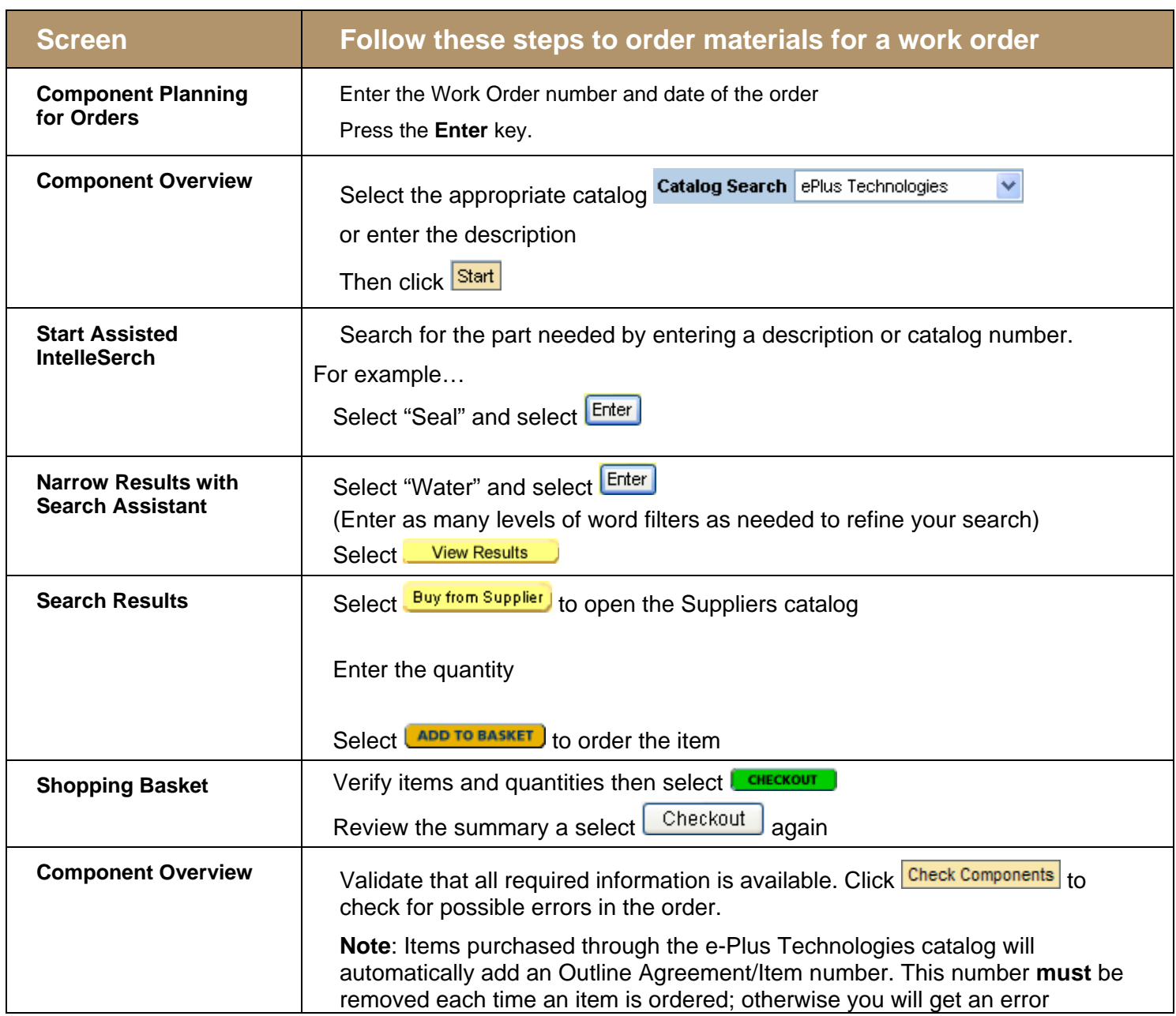

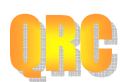

# *Plant Maintenance Quick Reference Card* **Create/Display Work Order Components (IW39)**

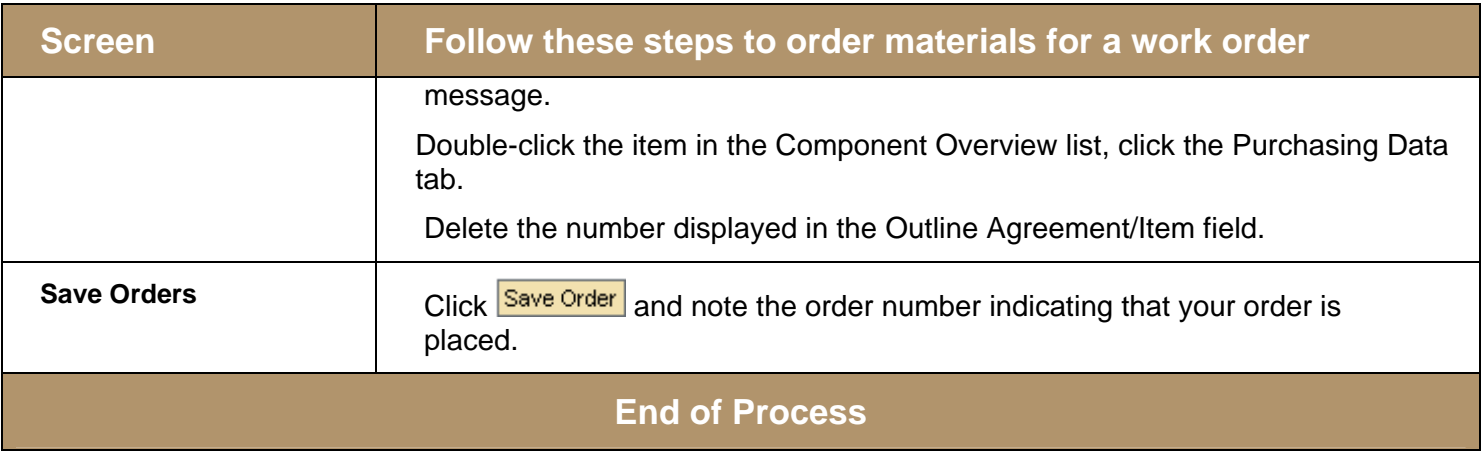

### **Process**

This job aid describes the procedure for checking the work order to verify parts have been ordered from SRM.

### **Menu Paths**

Log in to the Portal → Financial Systems → Plant Maintenance → IW39

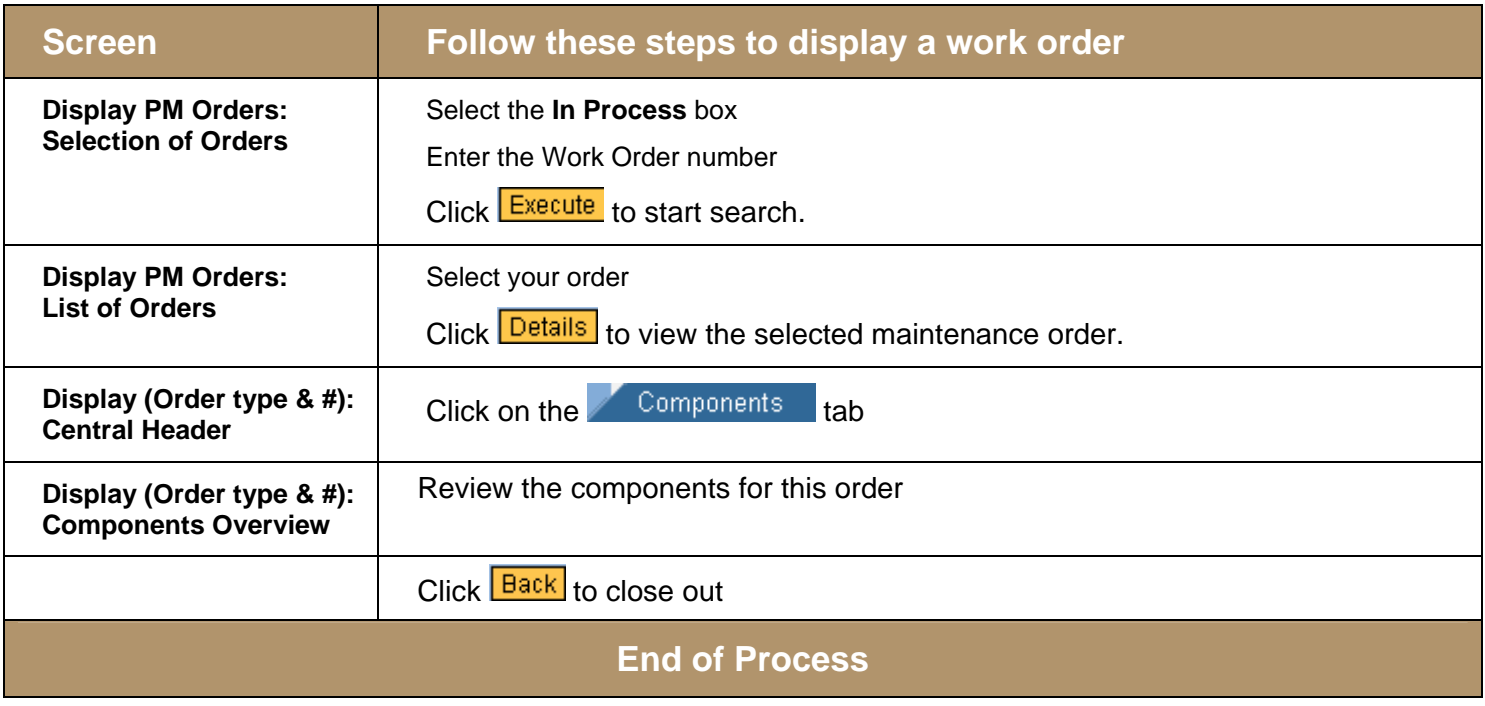

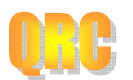